# LED DALI Sequencer - Bedienungsanleitung

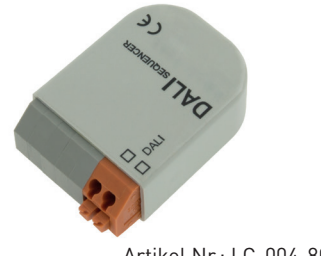

#### Artikel Nr.: LC-004-800

### 1. Produktbeschreibung

Der DALI Sequencer ist ein DALI Steuergerät für automaitsch ablaufende Sequenzen und speichert bis zu 4 Sequenzen. Eine Sequenz kann sich aus beliebigen Befehlsfolgen oder Szenenaufrufen zusammensetzen. Das Modul bezieht 2mA aus dem Dali-Kreis, eine zusätzliche Versorgung ist nicht notwendig.

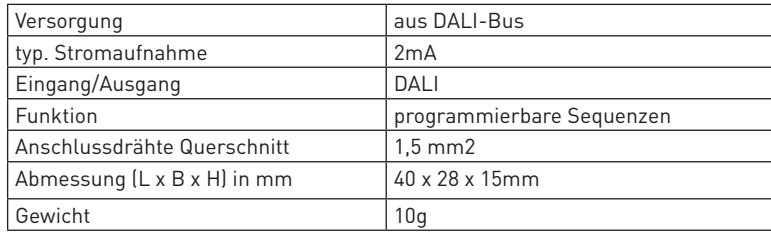

### 2. Leistungsparameter

# 3. Beschreibung

- 1. Kompaktes Steuermodul, ermöglicht automatisch ablaufende Sequenzen
- 2. Speicher für bis zu 4 Sequenzen
- 3. Eine Sequenz kann sich aus beliebigen Befehlsfolgen oder Szenenaufrufen zusammensetzen.
- 4. Eine Befehlsfolge kann aus bis zu 19 DALI-Befehlen bestehen.
- 5. Die Sequenz kann einmalig oder zyklisch ausgeführt werden.
- 6. Einfache Konfiguration über DALICockpit
- 7. Mit Aufruf der Szenen 0-3 an der Sequenzeradresse können die entsprechenden Sequenzen gestartet werden
- 8. Wird der Sequenzer einer Gruppe zugewiesen kann auch mit Gruppen und Broadcastbefehlen eine laufende Sequenz gestoppt werden
- 9. Multimasterfähig, es können mehrere Master-Module in einem DALI-Kreis installiert werden
- 10. Das Modul findet in einer Unterputzdose Platz

### 4. Abmessungen

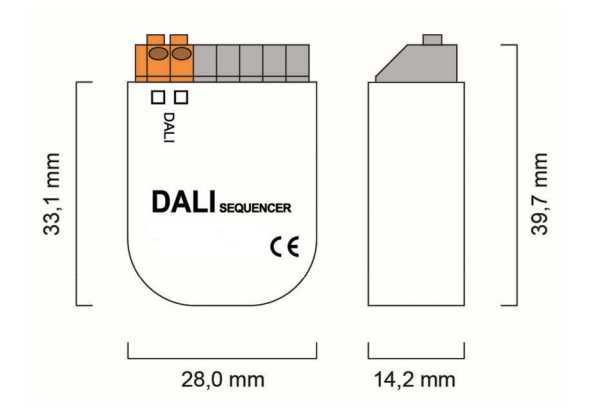

# 5. Anleitung

Funktion und Konfiguration

Der DALI Sequencer bietet die Möglichkeit DALI Befehlsabfolgen einmalig oder zyklisch auf den DALI-Bus zu senden.

Diese Sequenzen können mit der Konfigurationssoftware DALI Cockpit erstellt und an das Modul übertragen werden. Im Sequenzer können bis zu 4 Sequenzen (Sequenz 0 – Sequenz 3) gespeichert werden.

Um eine im Gerät gespeicherte Sequenz starten zu können muss dem Sequenzer mit dem DALI-Cockpit eine DALI-Adresse zugewiesen werden. Anschließend kann durch einen GOTO SCENE Befehl an die zugewiesene Adresse eine Sequenz gestartet werden.

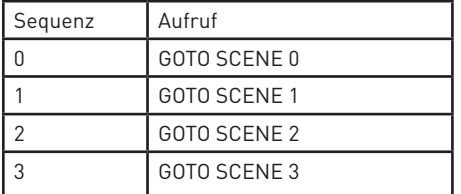

Die laufende Sequenz wird gestoppt wenn entweder der OFF-Befehl an die zugewiesene Adresse gesendet wurde oder eine andere Sequenz mit einem GOTO SCENE Command gestartet wurde.

Der Sequenzer kann auch Gruppen zugewiesen werden. Er lässt sich dann auch durch OFF-Kommandos an diese Gruppen oder an Broadcast anhalten. Zu den OFF-Kommandos zählen die DALI Befehle OFF, Direct Arc Power, GOTO SCENE X, RECALL MIN und RECALL MAX.

Durch dieses Feature ist es in der oben dargestellten Anwendung möglich, dass das DALI Steuergerät zum Beispiel eine Farbszene der Gruppe 0 (oder Broadcast) direkt aufruft und der Sequenzer durch diesen Befehl gleichzeitig gestoppt wird.

#### DALI-Befehlssatz

Im Normalbetrieb arbeitet der DALI Sequencer als automatisches Steuergerät am DALI Bus und sendet die in den Sequenzen festgelegten DALI-Befehle auf den Bus. Es wird dabei die komplette DALI-Befehlspalette unterstützt. Somit können Befehle für alle Gerätetypen (Device Types) in den Sequenzen verwendet werden.

#### Sequenzen

Das DALI-Cockpit unterstützt 2 Möglichkeiten zum Generieren von Sequenzen.

Zum einen gibt es ein vordefiniertes Makro "Dynamic Scene", zum anderen besteht die Möglichkeit ein benutzerdefiniertes Makro zu laden.

Vordefiniertes Makro "Dynamic Scene"

Bei Verwendung des "Dynamic Scene"-Makros kann die Zieladresse an welche die Szenenbefehle geschickt werden sollen über die Eingabemaske definiert werden.

Danach können bis zu 16 Szenen aufgerufen werden. Bei jedem dieser Aufrufe kann die Fadetime und die Verzögerung bis zum nächsten Aufruf (0…254sec) definiert werden.

Zum Beispiel könnte eine Sequenz zum automatischen Farbumschalten für das oben angeführte Anwendungsbeispiel so aussehen (Voraussetzung ist, dass die gewünschten Farbwerte schon in den Szenen der RGBW Vorschaltgeräte gespeichert sind):

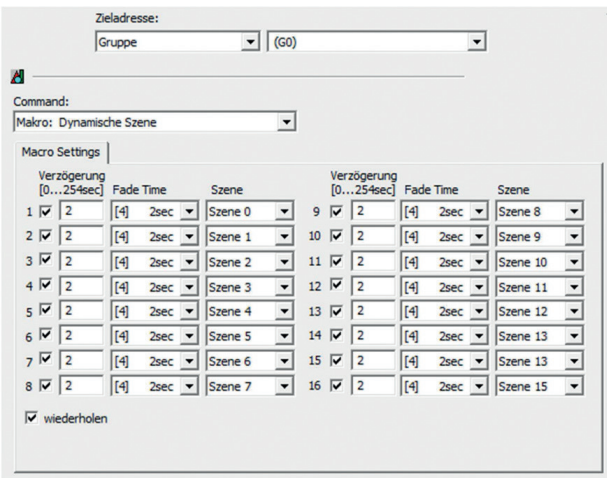

Benutzerdefinierte Makros

Das DALI-Cockpit bietet im Menüpunkt DALI-Bus -> DALI-Befehle unter dem Reiter "zeitgesteuerter Befehlsaufruf" die Möglichkeit Makrofiles zu generieren und als File mit der Extension \*.cot abzuspeichern. Ein Beispiel stellt die folgende Sequenz dar in welcher die Szenen 0-3 auf den Adressen A00 und A01 immer um eine Sekunde verzögert aufgerufen werden.

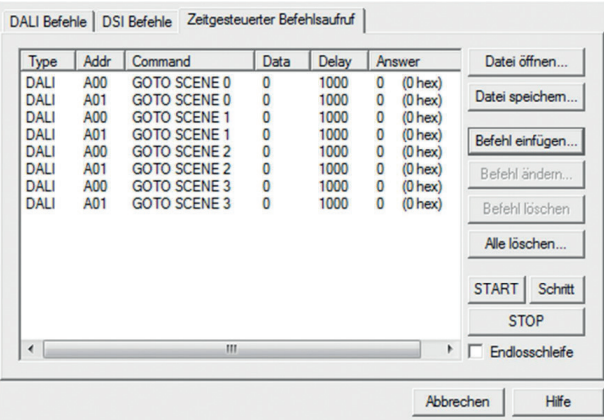

Gespeicherte Files können auf der DALI Sequencer Konfigurationsseite als Sequenz importiert werden:

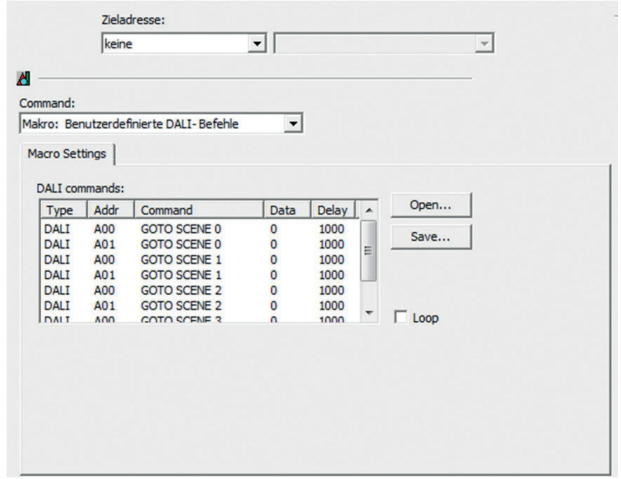

Bei den benutzerdefinierten Befehlslisten sind die Zieladressen bereits in den DALI-Befehlen enthalten. Eine benutzerdefinierte Sequenz darf aus bis zu 19 DALI-Befehlen bestehen.

### Anschluss

Das Sequenzermodul wird direkt am DALI-Bus angeschlossen und benötigt keine Versorgung, diese erfolgt direkt über den Bus (Stromaufnahme typisch 2mA). Im DALI-Kreis muss ein DALI Power Supply (DALI PS) zur Versorgung aller DALI-Module vorgesehen werden. Der Anschluss an die DALI-Klemmen kann ohne Beachtung der Polung erfolgen und ist gegen Überspannungen (Netzspannung) immun. Das Modul findet in einer Unterputzdose Platz.

## 6. Schaltschema

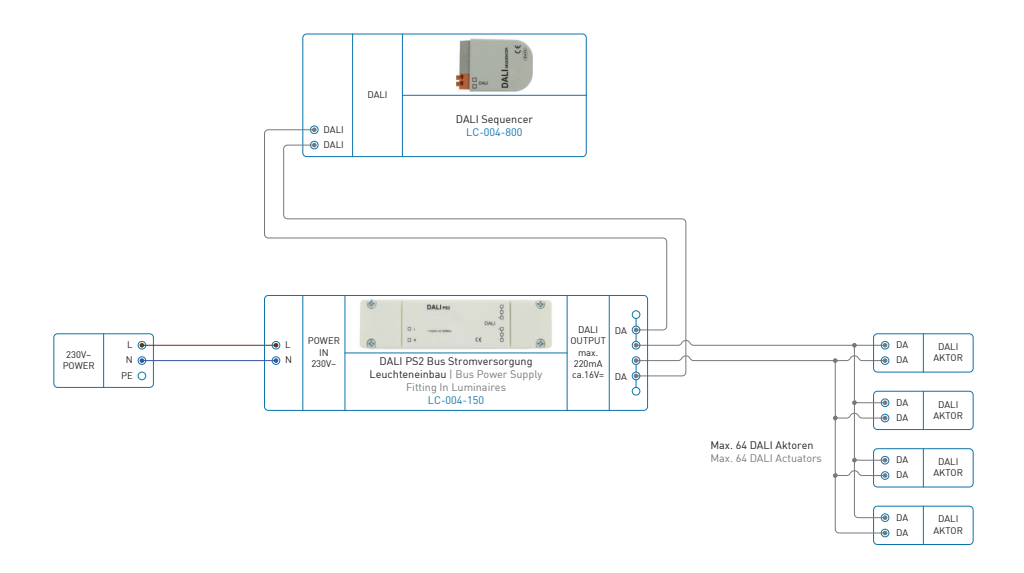